## 平成 26 (2014)年度

## 東北大学公共政策大学院 出願者身上書

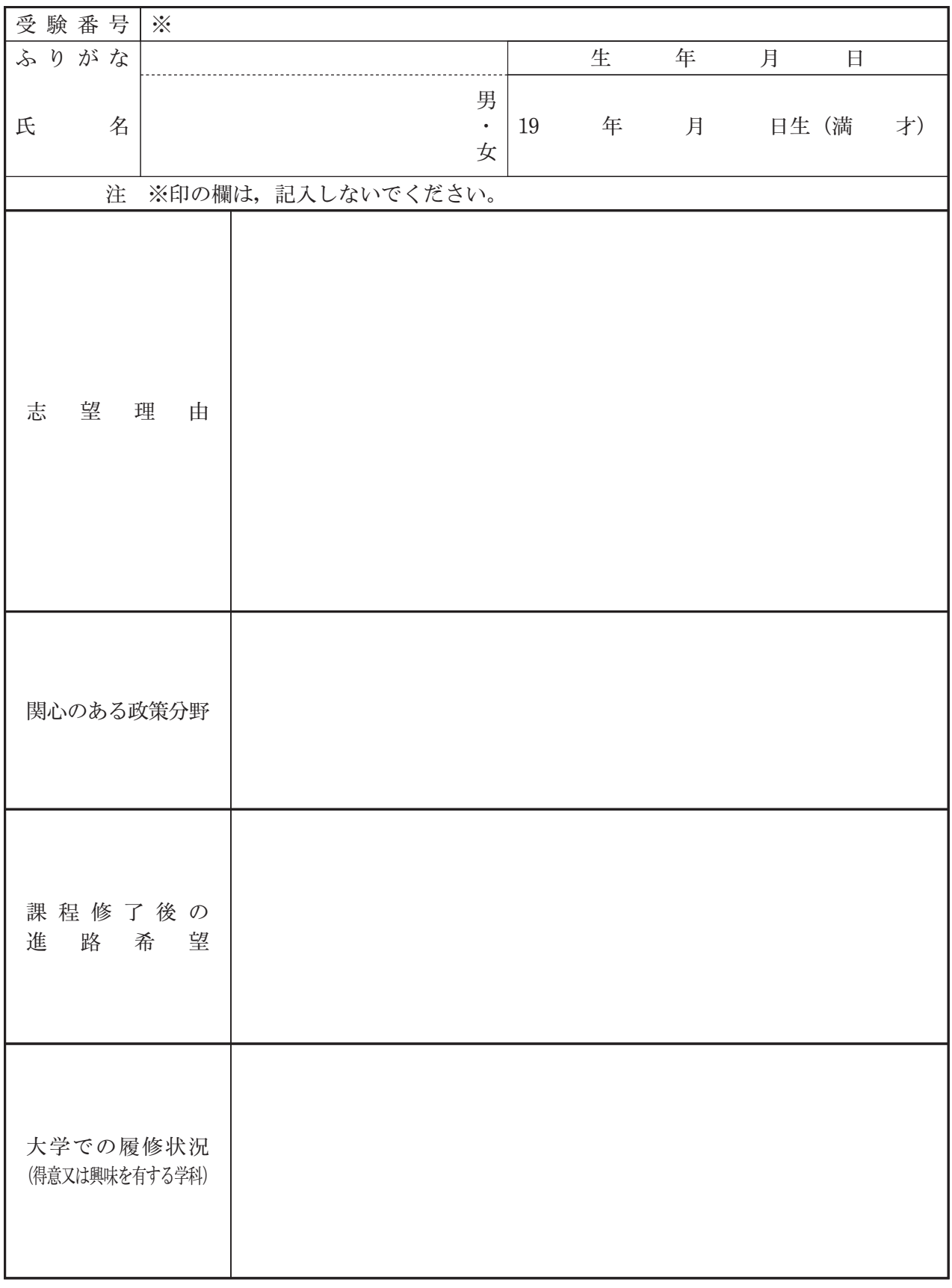

(裏面に続く)

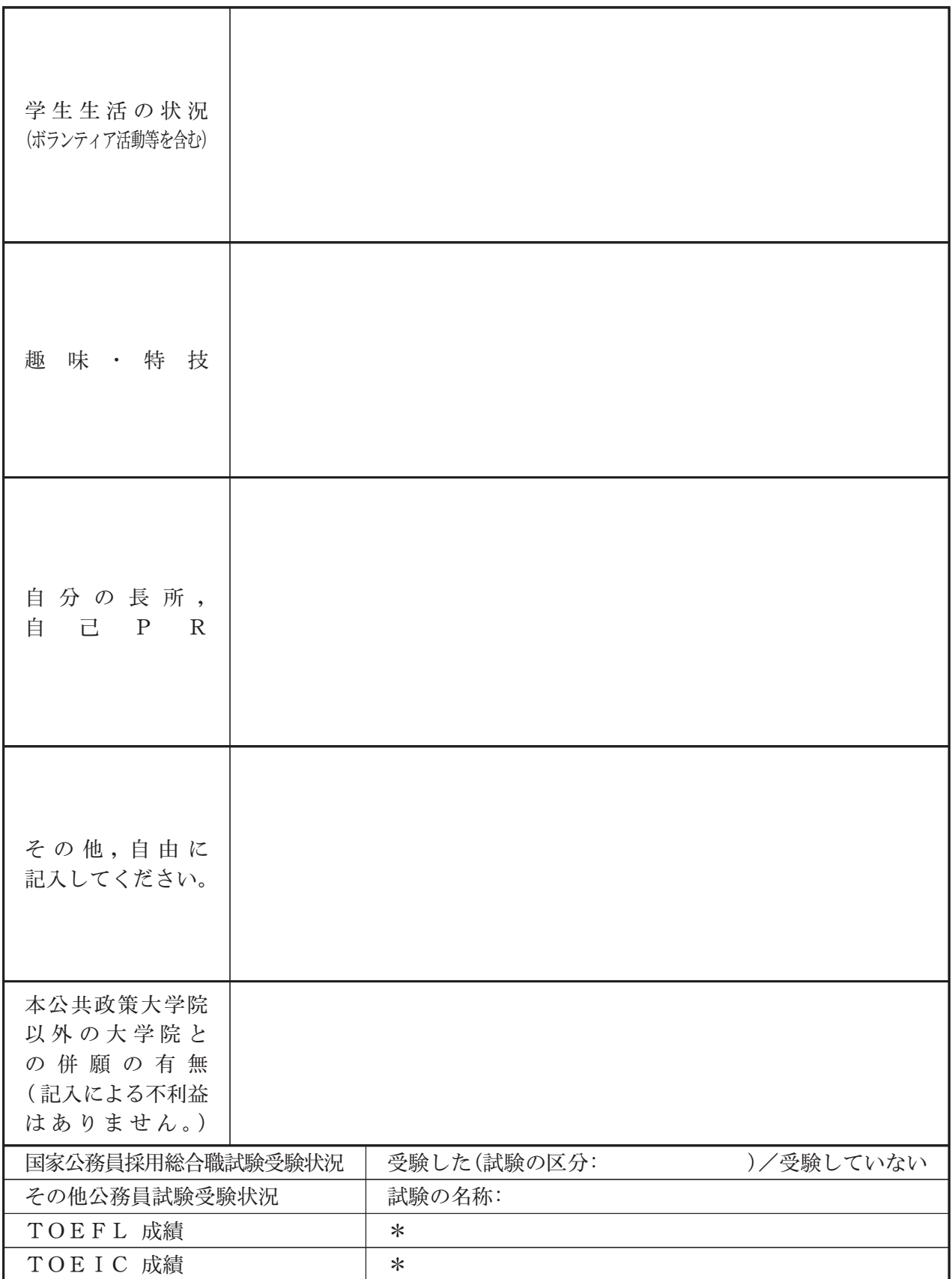

注: \*印の欄に記入した者は,募集要項の記載にしたがって,その成績を証するもの(コピーでもよ い)を提出してください。